# **BAB III**

## **METODOLOGI PENELITIAN**

### **3.1 Objek dan Subjek Penelitian**

Objek pada penelitian ini yakni mengunakan permasalahan yang digali saat observasi dan dokumen pendukung seperti RENSTRA yang tertuang pada halaman 3 dan 156 dilampiran 7 dan 8, visi dan misi yang tertuang pada buku panduan DINKES dilampiran 9, dokumen SOP terkait layanan seperti surat rekomendasi izin operasional klinik, rumah sakit, surat tanda penyehat tradisional, panti sehat berkelompok, dan griya sehat dan data asset infrastruktur pada lampiran 11. Variabel tersebut telah ditentukan untuk kemudian akan dilakukan analisis menggunakan cobit 2019. Hasil evalusi tersebut akan dilakukan penarikan kesimpulan dari variable tersebut. Subjek pada penelitian ini pada tempat yang akan dilakukan pencarian data dari variable yang akan digunakan pada penelitian, subjek penelitian ini yakni staff Dinas Kesehatan Kabupaten Purbalingga(DINKES) beralokasikan di Jl. Letjen S Parman No.21, Bancar, Kec. Purbalingga, Kabupaten Purbalingga, Jawa Tengah.

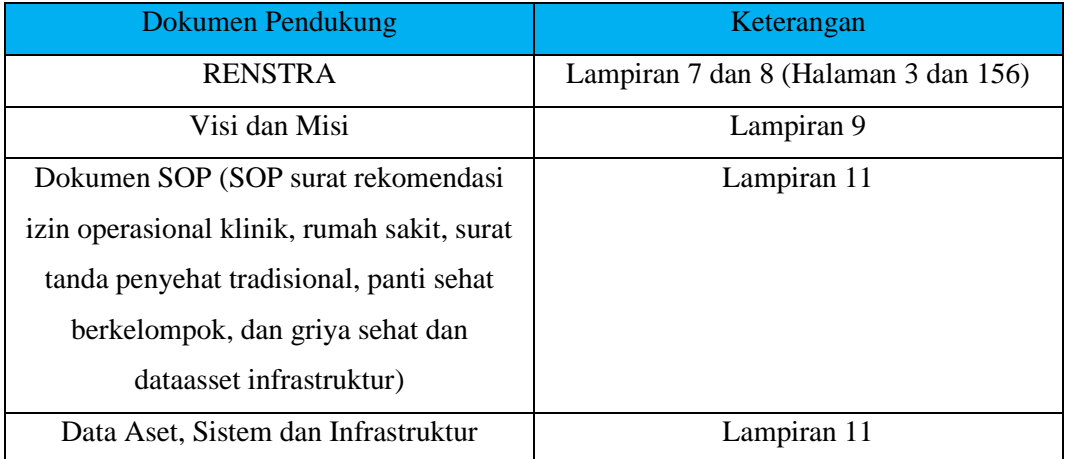

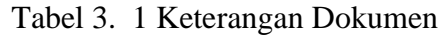

## **3.2 Alat dan Bahan Penelitian**

#### 3.2.1 Alat Penelitian

Pada penelitian ini alat yang digunakan untuk mendukung jalannyaa penelitian ini yaitu:

- 1. Perangkat Keras
	- a. Laptop dengan prosesor Intel Core i3-7020u, 23 GHZ, Ram 4 GB dan kapasitas SSD 1 TB
	- b. Perangkat Keyboard dan mouse wireless
	- c. Smartphone
	- d. Perlengkapan Alat Tulis Kantor (ATK)
- 2. Perangkat Lunak
	- a. Sistem Operasi Windows 10
	- b. Microsoft Edge
	- c. Mocrosoft Word
	- d. Visio

## 3.2.2 Bahan Penelitian

Penelitian ini disusun dengan menggunakan bahan data primer dan sekunder.

- a. Data primer yaitu data yang didapatkan peneliti secara langsung. Data primer ini yang digunakan yaitu observasi, wawancara kepada pihak IT dari Dinas Kesehatan, Bapak Wahyu,S.Kom, RENSTRA DINKES, Kuesioner.
- b. Data Sekunder yaitu data yang didapatkan peneliti dari berbagai sumber dan referensi yang sudah ada sebelumnya, seperti: Jurnal, e-book dan beberapa laporan penelitian yang telah dilakukan oleh peneliti sebelumnya.

#### **3.3 Diagram Alir Penelitian**

Penelitian ini dilakukan dalam beberapa tahapan penelitian. Langkah penelitian yang dilakukan digambarkan dalam kerangka pemikiran berikut.

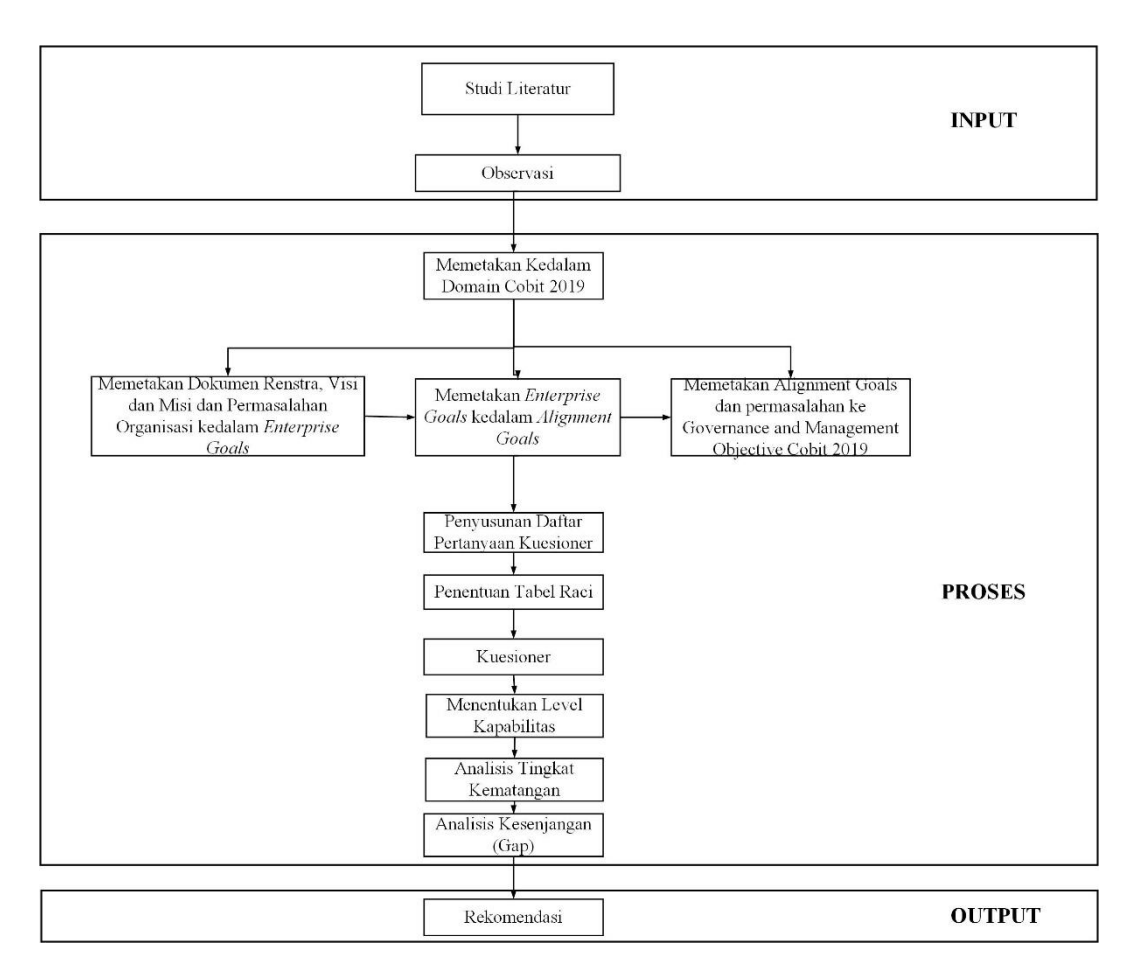

Gambar 3. 1 Diagram Alir Penelitian

Berdasarkan gambar Langkah-langkah pemikiran diatas, dapat dijelaskan sebagai berikut:

b. Studi Pustaka

Pada langkah ini dilakukan studi literatur dengan menggunakan jurnal dan penelitian-penelitian sebelumnya yang berkaitan. jurnal tersebut terdiri dari jurnal nasional dan internasional yang kemudian sebagai acuan dalam pengambilan metode COBIT 2019. Setelah menentukan metode yang akan digunakan akan dilanjutkan langkah berikutnya.

c. Observasi

 Pada proses observasi dilakukan dengan mencari objek untuk dilakukan penelitian yakni dinas kesehatan kabupaten purbalingga lokasi Jl. Letjen S Parman No.21, Bacar, Kec. Purbalingga, Kabupaten Purbalingga, Jawa Tengah. Pemilihan objek ini dengan memberikan surat ijin untuk melakukan penelitian, Selain itu

dilakukan pengajuan pertanyaan kepada narasumber terkait untuk menjelaskan latar belakang, kondisi TI seperti sistem informasi yang digunakan serta struktur organisasi TI dan ketersediaan layanan yang ada pada DINKES. Setelah menemukan objek penelitian, mengetahui latar belakang selanjutnya dilakukan wawancara dengan memberikan beberapa pertanyaan untuk menggali permasalahan yang ada pada DINKES. Permasalahan yang telah ditemukan berjumlah 3 yang telah di sebutkan sebelumnya. Hasil tersebut akan digunakan dalam melakukan pemetaan pada langka selanjutnya.

d. Memetakan Kedalam Domain COBIT 2019

 Selanjutnya akan dilakukan pemetaan kedalam domain COBIT 2019, domain tersebut akan disesuikan dengan visi dan misi dan dokumen rencana strategi serta disesuaikan dengan permasalahan/kendala yang dihadapi dari organisasi/perusahaan yakni DINKES. Sebelum melakukan pemetaan akan dilakukan beberapa tahap seperti dibawah ini:

- 1. Pemetaan Dokumen RENSTRA, VISI dan Misi dan Permasalahan Dinas Kesehatan Kabupaten Purbalingga.kedalam *enterprise goals* Pada tahap ini akan menjelaskan pemetaan pernyataan dari dokumen RENSTRA halaman 3 dilampiran 7 dan halaman 156 pada lampiran 8 kedalam visi dan misi DINKES kemudian akan dilakukan pemetaan kembali kedalam permasalahan yang telah ditemukan. Hasil pemetaan tersebut akan dilakukan pemataan ke dalam enterprise goals
- 2. Memetakan *Enterprise Goals* kedalam *Alignment Goals*.

Setelah memetakan tujuan yakni visi dan misi yang disesuaikan dengan rencana strategi dari Dinas Kesehatan kedalam *enterprise goal*, maka selanjutnya akan dilakukan pemetaan *enterprise goal* dan permasalahan yang telah diidentifikasi ke dalam Alignment goals berdasarkan *framework* COBIT 2019.

## 3. Memetakan *Alignment Goals* kedalam GMO COBIT 2019

Setelah melakukan pemetaaan *enterprise goal* dan permasalahan ke dalam *Alignment goal*, maka hasil tersebut akan dilakukan pemetaan kembali kedalam domain COBIT 2019. Pemetaan tersebut akan dilihat dari kecocokan permasalahan dan *alignment goal* yang ada pada DINKES, untuk kemudian diambil dan diolah kedalam langkah selanjutnya.

- d. Penyusunan daftar kuesioner dan penyebaran kuesioner Penyusunan daftar kuesioner dilakukan dengan mengacu pada GMO yang telah didapatkan, kemudian akan dilihat aktivitas-aktivitas pernyataan pada buku cobit 2019 yang dimana pernytaan tersebut akan diubah menjadi pertanyaan.
- e. Penentuan Responden menggunakan RACI

Penentuan responden disini dengan menggunakan tabel raci, tabel tersebut dibuat berdasarkan acuan *framework* cobit. Tabel raci dijelaskan pada gambar 3.1

| Raci        | <b>Fungsi atau Peran</b>                                     |
|-------------|--------------------------------------------------------------|
| Responsible | Menjelaskan peran yang memiliki tanggung jawab dalam         |
|             | menetukan aktivitas tertentu mampu dilaksanakan.             |
| Accountable | yang memiliki<br>Menjelaskan<br>dalam<br>peran<br>wewenang   |
|             | memberikan persetujuan terhadap pelaksanaan aktivitas        |
| Consulted   | Menjelaskan peran yang memiliki tanggung jawab dalam         |
|             | memberikan saran terhadap aktivitas agar dapat sesuai dengan |
|             | target organisasi.                                           |
| Informed    | Menjelaskan peran untuk bertanggung jawab dalam menerima     |
|             | informasi atas aktivitas yang telah dilakukan                |

Tabel 3. 2 RACI

Tabel 3.1 diatas menjelasan dari penjabaran raci, dimana masing-masing penjelasan tersebut akan ditentukan responden berdasarkan pada fungsi atau perannya masing-masing.

#### f. Kuesioner

 Selanjutnya akan dilakukan penyebaran kuesieoner kepada para responden yang telah ditentukan berdasarkan bada pabel 3.1 menggunakan google from.

#### g. Menentukan Level Kapabilitas

Kemudian setelah melakukan penentuan responden dan mendapatkan hasil kuesioner selanjutnya akan dilakukan perhitungan level kapabilitas menggunakan rumus perhitungan level kapabilitas yang akan menghasilkan level kematangan berdasarkan pada hasil jawaban responden dari kuesioner. kapability level dilakukan dengan mengukur keinginan atau harapan serta keadaan yang sebenarnya pada Dinas Kesehatan Kabupaten Purbalingga. Proses *capability level* ini berguna untuk membantu organisasi/perusahaan dalam melakukan identfikasi untuk menghasilkan suatu solusi berupa rekomendasi yang dirasa sesuai dan potensial [19]. Perhitungan kapabilitas level dilakukan dengan melihat seberapa banyak aktivitas yang dijawab oleh responden pada kuesioner, kemudian dibagi dengan jumlah dari pertanyaan yang diajukan didalam keusioner kepada responden[33].

## h. Analisis Kesenjangan (GAP)

Gap dihasilkan dari perhitungan nilai tiap aktivitas domain yang di gunakan sesuai dengan levelnya, dimana hasil tersebut akan diketahui level kapabilitas saat ini, apakah telah berada pada level yang diharapkan atau belum. Jika belum maka hal tersebut dapat dijadikan gap untuk memberikan rekomendasi yang artinya gap dihasilkan dari selisih tingkat kematangan saat ini dengan tingkat kematangan yang diharapkan.

#### i. Analis Tingkat Kematangan (*Maturity Level*)

Analisis tingkat kematangan disini akan dilakukan dengan melihat aktivitas pada subdomain dari kuesioner yang telah dijawab oleh responden. Aktivitas akan diambil berdasarkan aktivitas mana yang belum diterapkan atau baru sebatas rencana persubdomain yang digunakan seusuai pada *framework* COBIT 2019.

### j. Rekomendasi

Setelah melakukan tahapan-tahapan sebelumnya untuk menghasilkan beberapa rekomendasi untuk tahapan terakhir terkait perbaikan dan peningkatan dari permasalahan menggunakan kerangka kerja COBIT 5 yang telah menghasilkan kapabilitas level berdasarkan data yang telah didapatkan. Maka dapat diharapakan tingkatan kapabilitas SI/TI yang telah mendapatkan hasil pengukuran pada Dinas

Kesehatan Kabupaten Purbalingga mampu diimplementasikan untuk memberikan manfaat bagi Dinas Kesehatan Kabupaten Purbalingga.